## Icon Editor Crack PC/Windows

# Download

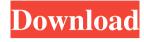

#### Icon Editor Crack Keygen For (LifeTime) [Updated-2022]

All you need to edit icons is this tool. You can edit many different types of icons. You can even change the color of an icon. You can edit the font and size of the icons as well. Post a comment Sign in or join with: Only registered members can share their thoughts. So come on! Join the community today (totally free - or sign in with your social account on the right) and join in the conversation.Q: How do I find the coordinates of a vertex from its normals? I am currently using OpenGL. I want to find the coordinates of a point from the normals of that vertex. The normals are stored in an array of float. Right now, I'm using gluLookAt but I also want to do this in HLSL or GLSL. How do I find the coordinates of a vertex given its normals? A: I'm pretty sure you need to be able to calculate the distance of a vertex to the line formed by the 2 normals, otherwise there is no way to get it's position relative to the normals. If your vertices are already indexed this would be easy. If you're drawing them from your current vertex shader, then you would need to pass the normal data into the vertex shader, and then from there calculate the distance. Q: Dependency Management: Type 'RawRepresentable' does not conform to protocol 'Decodable' I have three structs in my project: public struct TaggedValue: Codable { public let tag: String public let value: T } public struct TaggedInt { public let tag: String public let value: Int public init(tag: String, value: Int) { self.tag = tag self.value = value } } public struct TaggedDouble { public let tag: String public let value: Double } { self.tag = tag self.value = value } }

Icon Editor Crack Activation Code With Keygen Free Download For Windows [Updated] 2022

"KMACRO App" is a handy tool that will quickly open KMACRO's macro dialog for the current active file/program. WHAT IS KMACRO? KMACRO is a very powerful desktop macro program that allows you to define complex macros for repeating tasks. WHAT'S NEW IN THIS VERSION? \* Recent folders and programs list \* Dragging of file from command-line \* Smaller and sleeker look \* New feature - KMACRO App that will quickly open KMACRO's macro dialog for the current active file/program. WHAT'S NEW IN THIS VERSION? \* KMACRO has been redesigned to be much simpler to use and is easier on your eyes. \* Recent folders and programs list \* Dragging of file from command-line \* Smaller and sleeker look \* New feature - KMACRO App that will quickly open KMACRO's macro dialog for the current active file/program. Icon Editor Icon Editor is a free icon editor and editor for ICO (Icon) files.Icon Editor is a professional application for creating and editing icon images. It is very simple, and can be easily used by anyone. Icon Editor Features ✓ Support drag and drop function ✓ Save in Adobe Portable Network Graphics (PNG) format ✓ Intuitive user interface ✓ Create,Edit, and delete shapes ✓ Save and open Icon files ✓ Save in.ICO format ✓ Drag and Drop and Open in Adobe Photoshop ✓ Easy to use ✓ Professional look ✓ Support drag and drop function √ Save in Adobe Portable Network Graphics (PNG) format √ Intuitive user interface √ Intuitive user interface √ Create,Edit, and delete shapes √ Save and open Icon files √ Save in Intuitive user interface √ Create,Edit, and delete shapes √ Save in Adobe Portable Network Graphics (PNG) format √ Intuitive user interface √ Create,Edit, and delete shapes √ Save in Adobe Portable Network Graphics (PNG) format √ Intuitive user interface √ Create,Edit, and delete shapes √ Save in Adobe Portable Network Graphics (PNG) format √ Intuitive user interface √ Create,Edit, and delete shapes √ Save in Adobe Portable

Icon Editor License Code & Keygen [2022]

● Plain text editor for Java ● Main functionalities: edit plain text files ● Can open most of the common files types ● Additional functionalities: Save and open PNG files ● Undo function Source code Icon Editor source code Difficulty level: 2/5 AppID: com.icon-editor Difficulty level: 1/5 AppID: org.icon-editor.free Difficulty level: 1/5 AppID: org.icon-editor.free Difficulty level: 1/5 AppID: org.icon-editor.free Difficulty level: 1/5 AppID: juce.app.standardEditor.free Difficulty level: 1/5 AppID: org.icon-editor Difficulty level: 0/5 AppID: org.icon-editor.free Difficulty level: 2/5 AppID: juce.desktop.kde Difficulty level: 1/5 AppID: com.darig.icon Difficulty level: 0/5 AppID: com.wiz.icon Difficulty level: 0/5 AppID: org.jdesktop.swingx.editor.javax Difficulty level: 0/5 Difficulty level: 0/5 AppID: org.jdesktop.swingx.editor.swing Difficulty level: 0/5 AppID: com.sun.javafx.scene.control.skin Difficulty level: 0/5 AppID: juce.uis.samples.textEditor Difficulty level: 0/5 AppID: com.darig.icon Difficulty level: 0/5 AppID: com.jeesq

What's New In Icon Editor?

Icon Editor is a simple and easy to use free icon editor app. It features a number of features including the ability to edit icon files. Made on Short Description Icon Editor is a simple and easy to use free icon editor app. It features a number of features including the ability to edit icon files. Made on Short Description Description Families and social networking Icon Editor is a simple and easy to use free icon editor app. It features a number of features including the ability to edit icon files. Q: Clojure map sorting by a function I have a Clojure map and I want to sort it based on a function that I want to apply, but I have no idea how to do it. Here's my map: {:coords {:x 1.4 :y 1.3 :value 10}} I want to sort by the x value using a function: (sort-by (fn [x y] (if ( ({:coords {:x 1.4 :y 1.3 :value 10}}, :coords {:x 2.0 :y 1.4 :value 20}} {:coords {:x 1.4 :y 1.3 :value 20}}) Update: If you're going to use the result as a map, then you could leave the third argument out: (sort-by (fn [m] (if (Nicki Minaj to host The Voice Australia finale 'Boomerang' by Jayne Howse "The Voice Australia" star Nicki Minaj will host the show's grand finale next week, which will be broadcast live on Monday, April 30 (9.30pm). The "Super Bass" singer has worked with the show in the past, and is now making a return visit to the show with her own distinct style of music. The Voice is a popular talent show with US TV audiences, featuring singers from across the world performing each week, and then viewers vote for

#### **System Requirements For Icon Editor:**

Windows 7, 8, 8.1 Mac OSX 10.10 and higher Story & Characters Kirumi Yuuki and her companions are facing their next battle! Yuuki and the rest of the Classmates are being drawn into a Grand Celestial Academy Tournament with the intention to change the very fate of the world. To save the "Princess of Magic," Haru, her friends need to first defeat the strong "Great Hero" that is the main attraction of the tournament: the "God" of the Underworld, Lilith. They must gather

### Related links:

https://bodhirajabs.com/abf-photo-camera-crack-download/
https://halfin.ru/nujan-crack-with-serial-key-download-for-windows-2022-new/
https://kcmuslims.com/advert/tinyscan-crack-free/
https://www.vakantiehuiswinkel.nl/icreateofx-basic-crack-license-key-free-download-2022-new/
https://empafegelitour.wixsite.com/dentyherrust/post/yello-for-uk-basic-edition-crack-win-mac-latest-2022
https://www.vanquisherstcg.com/wp-content/uploads/2022/06/zachbal.pdf
https://clothos.org/advert/artisteer-home-and-academic-edition-crack-activation-code-download-updated-2022/
http://aeptel.com/wp-content/uploads/2022/06/yonyhono.pdf
https://www.cateringguiden.no/wp-content/uploads/2022/06/Softaken\_EML\_Attachment\_Extractor.pdf